# *Dierenverhalen*

**Inleiding: In deze les gaan leerlingen een verhaal schrijven, door steeds willekeurige briefjes uit een hoed of zak te trekken. Willekeurigheid of randomness speelt een grote rol in veel computerprogramma's. Door veel willekeurige zetten uit te proberen, en steeds de beste te onthouden, wordt een schaakcomputer bijvoorbeeld steeds sterker. En bij betalingsverkeer op internet worden hele grote willekeurige priemgetallen uitgekozen die een aanvaller niet zomaar kan raden. Sommige schrijvers, muzikanten of DJ's gebruiken deze techniek ook als ze nieuwe verhalen of liedjes maken.**

De leerlingen gaan aan de slag met dieren, kleuren en werkwoorden. Bijvoorbeeld; hond, eenhoorn, narwhal; blauwe, groene, roze en danst, fietst, zingt. Op een willekeurige manier gaan zij een verhaal laten ontstaan en zelf verder schrijven. Afhankelijk van het leesniveau van je klas kan je de zinnen moeilijker maken met meer bijvoeglijke naamwoorden (het gekke, hongerige, groene paard danst) of locaties (in de schuur, op school, onder water).

Je kunt de Digidoener introduceren tijdens mentorlessen om Computational thinking bij leerlingen te bevorderen, maar je kunt de les ook integreren in een taalles omdat deze goed aansluit bij thema's binnen dit vak.

Tijdens deze les gaan de leerlingen ervaren wat willekeurig is. Ook oefenen ze met grammatica zoals bijvoeglijke naamwoorden. De les heeft zowel doe- als praatopdrachten en is daardoor afwisselend en interactief. Totale duur: 1 uur.

# **DOEL VAN DE LES**

- Leerlingen ervaren wat willekeurig is.
- Je werkt aan het leerdoel: begrijpt de invloed van automatisering op de samenleving en toekomst (computational thinking), en aan de volgende vaardigheden: denkwijzen (vaardigheden), innovatief en kritisch zijn (houding) en ontwerpen (kennis).

## **VOORBEREIDING**

- Van te voren kun je een aantal dingen doen:
- Lees de handleiding.
- Klik door de slides voor de instructie op het scherm.

## **BENODIGDHEDEN**

- Zorg dat alle leerlingen schrijfmateriaal en een schaar klaar hebben liggen.
- Een digi-bord met internetverbinding.
- Minimaal drie pannen of zakjes (afhankelijk van de hoeveelheid mogelijkheden die je met de leerlingen gaat maken).

# **INTRODUCTIE**

# Slide 1, praten met de klas

Opening: Een verhaal verzinnen, hoe doe je dat eigenlijk? Denk er samen eens over na. Komen leerlingen met goede methodes? Vragen die je kunt stellen: Wanneer is iets een goed verhaal? Hoe zou jij het aanpakken?

### Slide 2, praten en denken

Leg aan de leerlingen uit dat sommige schrijvers zoveel mogelijk dingen opschrijven en er dan een paar uitkiezen. Waarom zouden ze het op die manier doen?

# Slide 3, denken

De leerlingen krijgen 1 zin te zien zodat ze een idee hebben wat er zal gebeuren. Verdeel nu de lesbrieven. Dan kan het schrijven beginnen dus zorg dat ze ook pennen klaar hebben liggen.

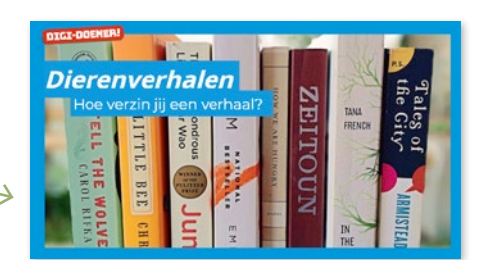

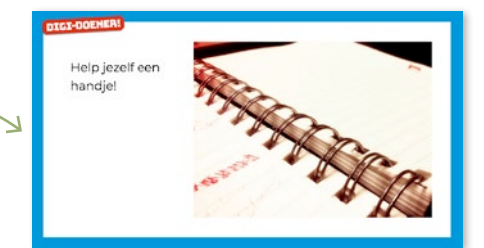

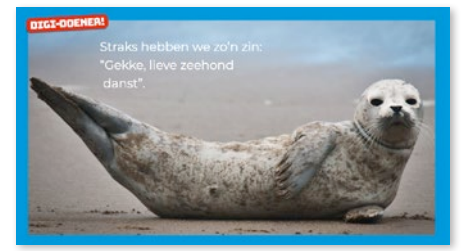

# BRUGKLAS DIGI-DOENER!

### Slide 4, doen

Zeg tegen de leerlingen: De eerste stap: dieren. Verzin jij een dier? Wees zo origineel mogelijk! De leerlingen gaan nu een dier op hun lesbrief invullen.

### Slide 5, doen

Zeg tegen de leerlingen: Nu de bijvoeglijke naamwoorden. Gekke, groene, toffe, schele.... Maak er wat van. Weten leerlingen nog wat bijvoeglijke naamwoorden zijn? Praat er anders even over. Laat ze dan weer hun lesbrief gebruiken om de bijvoeglijk naamwoorden op te noteren.

#### Slide 6, doen

Zeg tegen de leerlingen: En dan de dingen die de dieren gaan doen. Let op, het moet in de zin passen. Dus fietst en niet fiets of fietsen. De juiste werkwoordvorm.

Je kunt hier ook nog even over de 3e persoon enkelvoud praten. Dan weer een vakje laten schrijven. Eventueel kun je dus ook de extra vakjes gebruiken, zoals voor een locatie of een extra bijvoeglijk naamwoord. Laat de kinderen hun woorden uitknippen en in de juiste pan/zakje doen.

### Slide 7, doen

Zeg tegen de leerlingen: Nu gaan we zinnen maken! Een leerling pakt uit iedere pan of hoed een briefje en leest het voor. Dat is de start van hun eigen verhaal.

Je kunt hier variëren door zelf alles voor te lezen en dan leerlingen te laten kiezen wie de zin wil, afhankelijk van wat bij jouw lesvorm past.

### Slide 8, doen

Opdracht aan de leerlingen: Maak nu een verhaal met de eerste zin die je hebt gekregen. Dit doe je eerst in klad en daarna op je werkblad.

# **AFRONDING**

### Slide 9, napraten

Docent: Dat was dus de kracht van willekeurig. Wat is er nog meer willekeurig? Wat is willekeurig? Wat heeft het met de computer te maken?

Bespreek met de leerlingen: Nu denk je misschien waarom is dit nou digi? Nou, willekeurigheid of randomness speelt een grote rol in veel computerprogramma's. Door veel willekeurige zetten uit te proberen, en steeds de beste te onthouden, wordt een schaakcomputer bijvoorbeeld steeds sterker. En bij betalingsverkeer op internet worden hele grote willekeurige priemgetallen uitgekozen die een aanvaller niet zomaar kan raden. En sommige schrijvers, muzikanten of DJ's gebruiken deze techniek ook als ze nieuwe verhalen of liedjes maken.

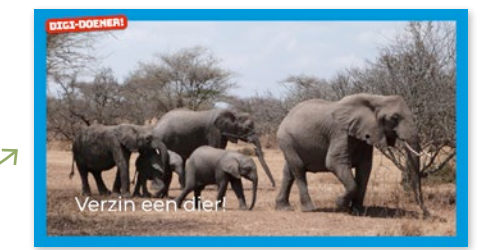

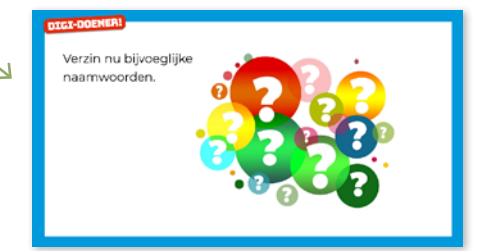

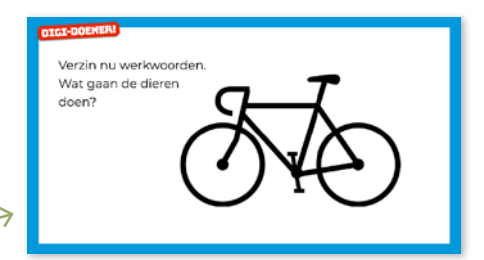

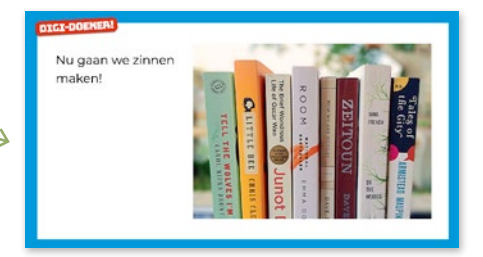

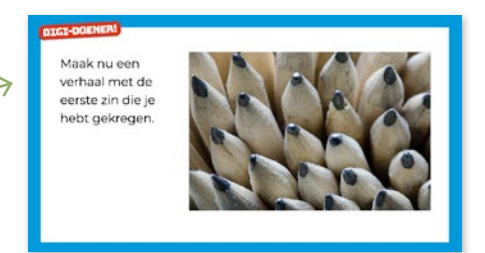

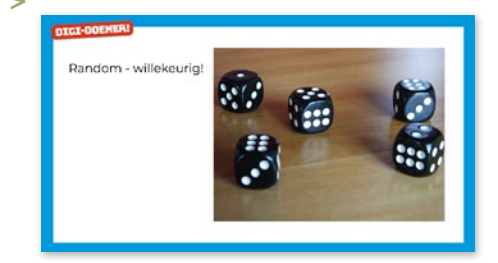